Duration: 5 days

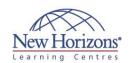

# 20462 - Administering Microsoft SQL Server **Databases**

### **Overview:**

This five-day instructor-led course provides students with the knowledge and skills to maintain a Microsoft SQL Server 2014 database. The course focuses on teaching individuals how to use SQL Server 2014 product features and tools related to maintaining a database. This is a Microsoft Official Course (MOC).

### **Target Audience:**

The primary audience for this Microsoft 20462 training course is individuals who administer and maintain SOL Server databases. These individuals perform database administration and maintenance as their primary area of responsibility, or work in environments where databases play a key role in their primary job. The secondary audience for this course is individuals who develop applications that deliver content from SQL Server databases.

#### **Pre-requisites:**

Before attending this course, students must have:

- Basic knowledge of the Microsoft Windows operating system and its core functionality.
- Working knowledge of Transact-SQL.

Read more...

### **At Course Completion:**

After completing this course, students will be able to:

- Describe core database administration tasks and
- tools.

  Install and configure SQL Server 2014.

  • Configure SQL Server
- databases and storage.
- Plan and implement a backup strategy.
- Restore databases from backups.
- Import and export data.
- Monitor SQL Server.
   Trace SQL Server activity.

Read more...

### **Module 1: Introduction to SQL Server 2014 Database** Administration

#### Lessons

- Database Administration Overview Introduction to the SQL Server Platform
- Database Management Tools and

#### Lab: Using SQL Server Administrative Tools

- Using SQL Server Management StudioUsing the sqlcmd UtilityUsing Windows PowerShell with SQL Server

## Module 2: Installing and **Configuring SQL Server 2014**

- Planning SQL Server Installation Installing SQL Server 2014 Post-Installation Configuration

#### Lab: Installing SQL Server 2014

- Preparing to Install SQL ServerInstalling SQL Server
- Performing Post-Installation Configuration

### Module 3: Working with **Databases and Storage**

#### Lessons

- Introduction to Data Storage with SQL Server
- Managing Storage for System Databases Managing Storage for User Databases Moving Database Files
- Configuring the Buffer Pool Extension

## Lab: Managing Database Storage

- Configuring tempdb Storage
- Creating Databases
- Attaching a Database

### Module 4: Planning and Implementing a Backup Strategy

### Lessons

- Understanding SQL Server Recovery
- Planning a Backup Strategy Backing up Databases and Transaction Logs
- Using Backup OptionsEnsuring Backup Reliability

#### Lab: Backing Up SQL Server **Databases**

- Backing Up Database
- Performing Database, Differential, and
- Transaction Log Backups Performing a Partial Backup

### **Module 5: Restoring SQL Server 2014 Databases**

- Understanding the Restore Process

- Restoring Databases Advanced Restore Scenarios Working with Point-in-Time Recovery

#### Lab: Restoring SQL Server **Databases**

- Restoring a Database Backup
   Restoring Database, Differential, and Transaction Log Backups
   Performing a Piecemeal Restore

## Module 6: Importing and **Exporting Data**

#### Lessons

- Introduction to Transferring Data
- Importing and Exporting Table Data Copying or Moving a Database

# Lab: Importing and Exporting

- Using the SQL Server Import and Export Wizard
- Using the bcp Utility
  Using the BULK INSERT Statement
- Using the OPENROWSET Function

### **Module 7: Monitoring SQL** Server 2014

#### Lessons

- Introduction to Monitoring SQL
- Dynamic Management Views and Fúnctions
- Performance Monitor

### Lab: Monitoring SQL Server 2014

- Collecting Baseline Metrics
- Monitoring a Workload

## Module 8: Tracing SQL **Server Activity**

### Lessons

- Tracing SQL Server Workload
- Activity

  Using Traces

# Lab: Tracing SQL Server Workload

- Capturing a Trace in SQL Server
- Profiler Generating Database Tuning
- Recommendations
  Using SQL Trace

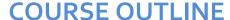

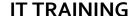

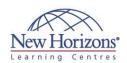

### **Module 9: Managing SQL Server Security**

#### Lessons

- Introduction to SQL Server Security
  Managing Server-Level Security
  Managing Database-Level Principals
  Managing Database Permissions

### Lab: Managing SQL Server Security

- Managing Server-Level Security Managing Database-Level Security
- Testing Database Access

### **Module 10: Auditing Data Access and Encrypting Data**

#### Lessons

- Auditing Data Access in SQL ServerImplementing SQL Server AuditEncrypting Databases

#### Lab: Auditing Data Access and **Encrypting Data**

- Implementing Auditing
   Implementing Transparent Database Encryption

### **Module 11: Performing Ongoing Database** Maintenance

#### Lessons

- Ensuring Database IntegrityMaintaining Indexes

### **Automating Routine Database** Maintenance

#### Lab: Performing Ongoing Database Maintenance

- Managing Database IntegrityManaging Index FragmentationImplementing a Maintenance Plan

### **Module 12: Automating SQL Server 2014 Management**

- Automating SQL Server Management Implementing SQL Server Agent Jobs Managing SQL Server Agent Jobs Managing Job Step Security Contexts Managing Jobs on Multiple Servers

- Lab: Automating SQL Server Management

- Creating a JobScheduling a JobConfiguring Job Step Security Contexts

### **Module 13: Monitoring SQL Server 2014 by Using Alerts** and Notifications

#### Lessons

- Monitoring SQL Server Errors
- Configuring Database Mail Configuring Operators, Alerts, and Notifications

#### Lab: Monitoring SQL Server by **Using Alerts and Notifications**

- Configuring Database Mail
- Implementing Operators and Notifications
- Implementing Alerts